# logistop D

# II Jornada de Innovación en:

# "LOGÍSTICA PORTUARIA"

Málaga, 29 de septiembre 2016

# **Proyecto INTE-TRANSIT: Soluciones IT para la integración de los puertos con sus áreas logísticas**

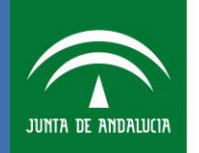

Agencia Pública de Puertos de Andalucía **CONSEJERÍA DE FOMENTO Y VIVIENDA** 

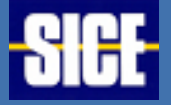

#### Marco del Proyecto (I)

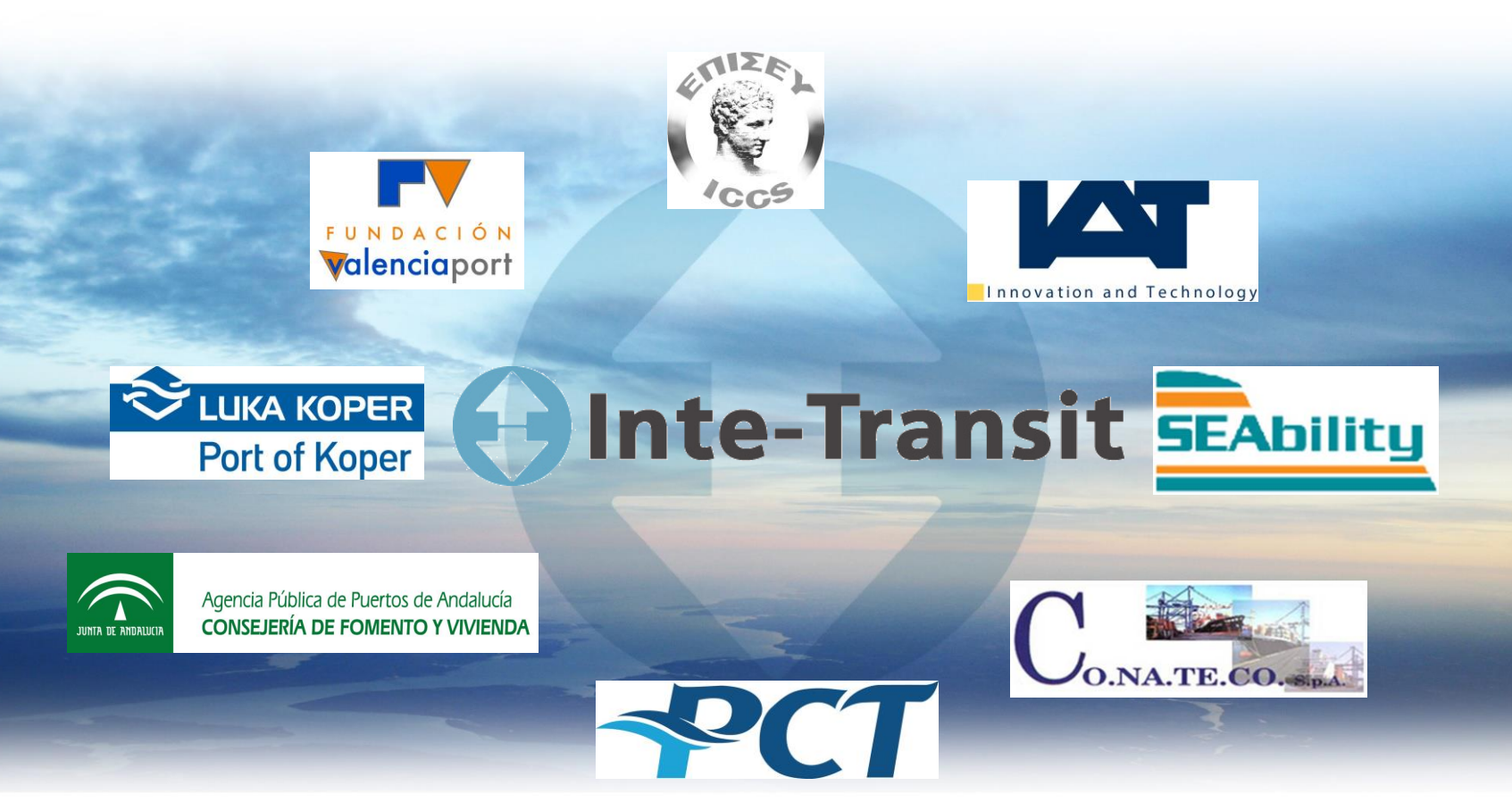

#### www.**inte-transit**.eu/

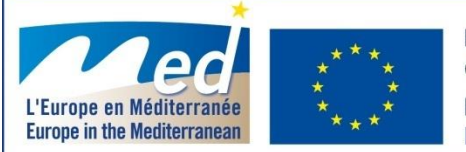

Projet cofinancé par le Fonds Européen de Développement Régional (FEDER) Project cofinanced by the European Regional Development Fund (ERDF)

#### Marco del Proyecto (II)

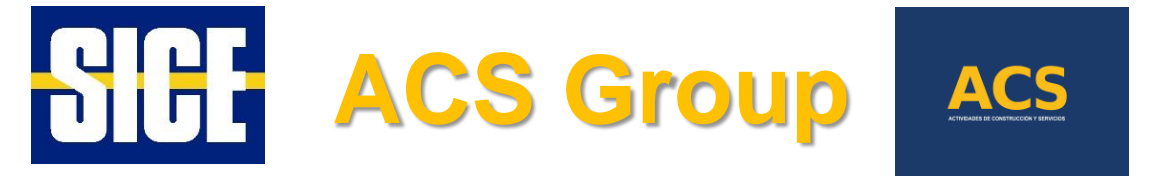

## **Soluciones para Puertos y Áreas Logísticas:**

- Sistemas de Seguridad
- Información a pasajeros
- Gestión de Aparcamientos
- Control de acceso
- Redes Multi-servicio

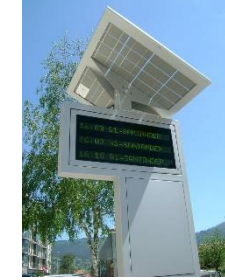

#### **Technical support Integration Operation**

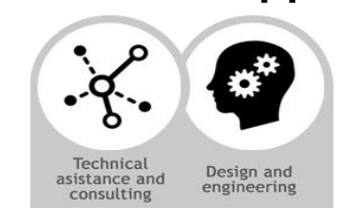

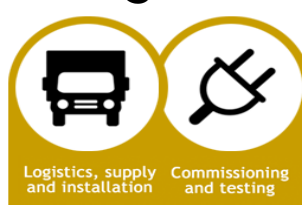

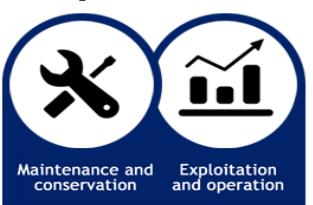

#### **Puerto Bahía de Algeciras:**

- Líder en el Sistema Portuario español, con un tráfico total de 98 millones de toneladas en 2015.
- 4,5 millones de TEUS (55 millones de toneladas) en 2015.
- Canaliza la mayor parte del flujo de carga Ro-Ro entre Europa y los países del Magreb: 290.774 vehículos industriales en 2015.

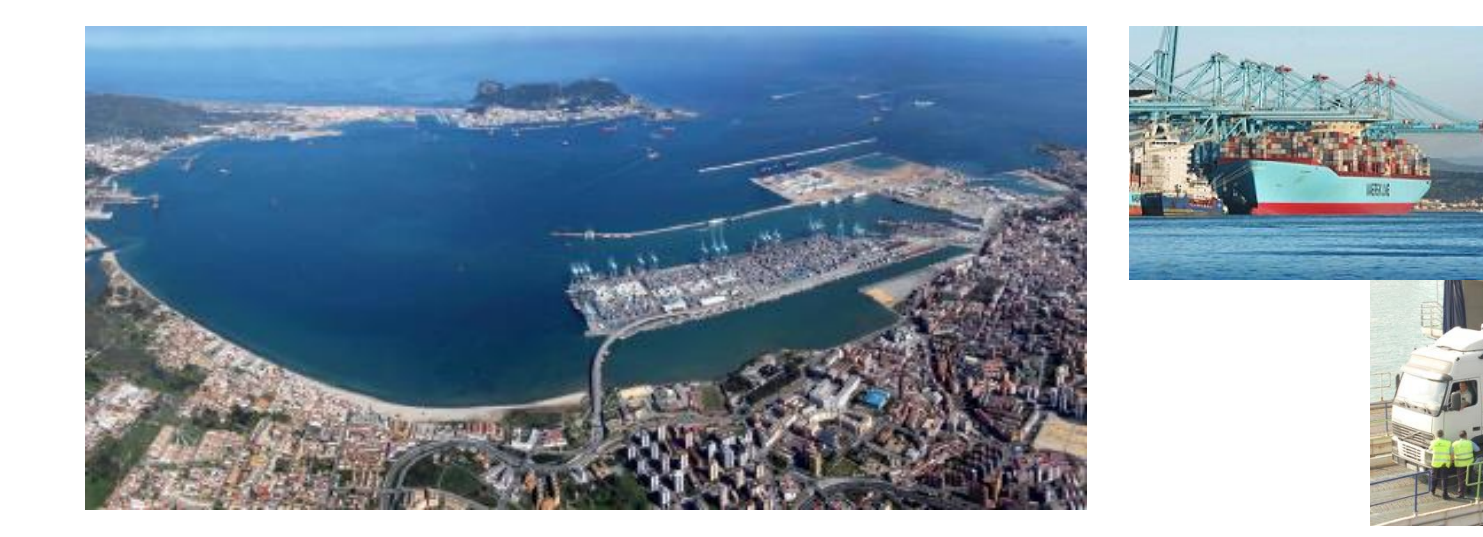

#### **Área Logística Bahía de Algeciras:**

- Integrada en la Red de Áreas Logísticas de Andalucía.
- Se divide en cuatro sectores, dos de ellos en servicio.
- El primero, El Fresno, abarca 41 Ha. Ofrece suelo logístico, oficinas y un centro de servicios al vehículo.
- El segundo, San Roque, de 125 Ha, con intermodalidad ferroviaria, ofrece suelo logístico y un centro integrado de servicios.
- En la actualidad no hay ningún sistema IT conectado al Puerto de Algeciras

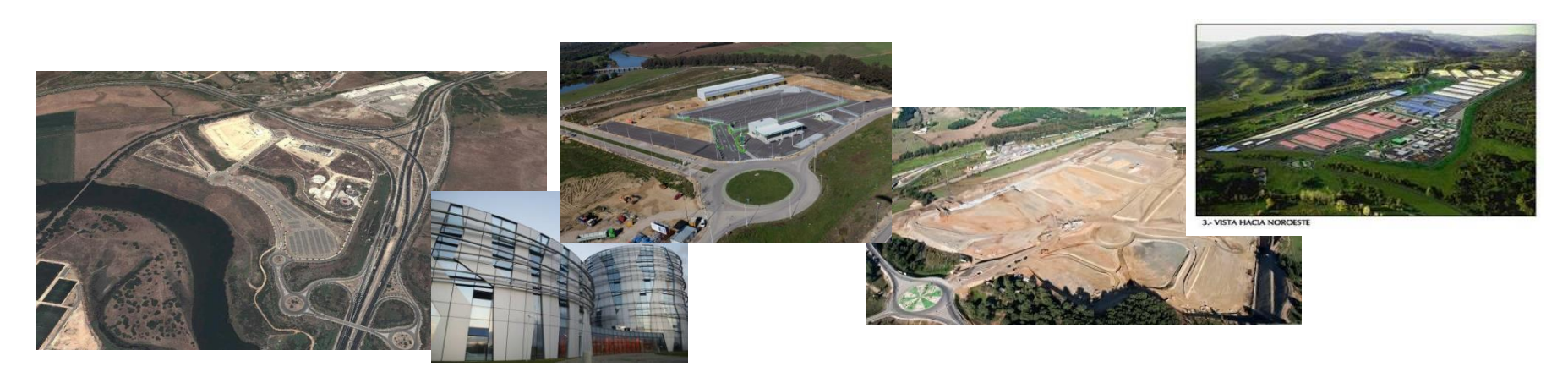

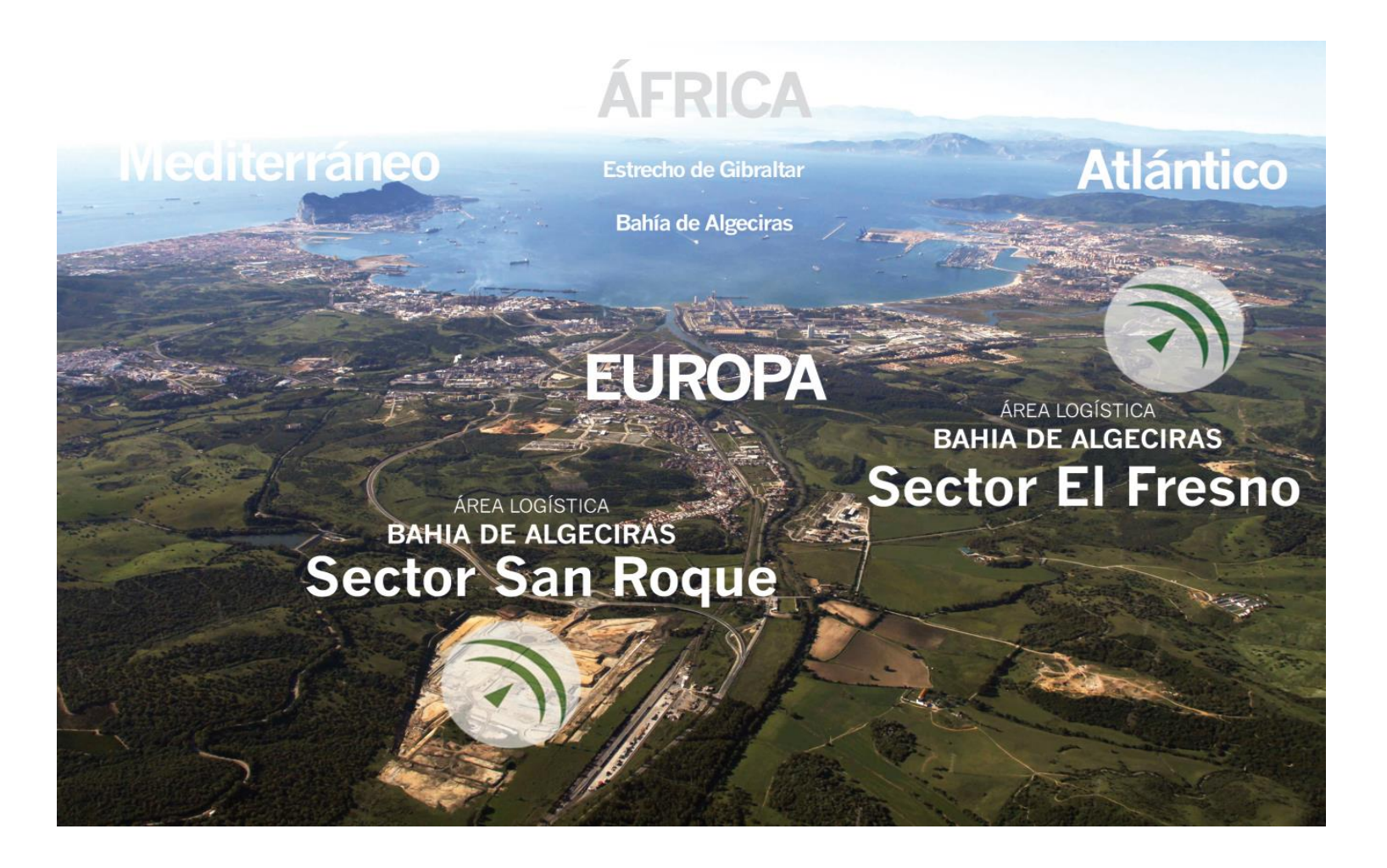

#### **BARRERAS:**

- Congestión de vehículos en los accesos y falta de espacio para aparcamiento en el puerto.
- Retrasos en la Aduana y colas en el Puesto de Inspección Fronteriza.
- Mayores costes operativos.

#### **NECESIDADES:** Facilitar los flujos de mercancías por medio de,

- Instalaciones adecuadas dentro del área logística para permitir a los contenedores/vehículos realizar allí los trámites aduaneros.
- Combinar la optimización de procesos con el uso de herramientas tecnológicas que contribuyan a reducir y mejorar el flujo de mercancías.

#### **OBJETIVO:**

• Reducir el coste global de la cadena de suministro.

#### **Objetivos:**

- Lograr una verdadera interoperatividad entre el Puerto y el Área Logística: **"***El Área Logística como una extensión del Puerto***".**
- **Mejorar la conectividad entre el Puerto y el Área Logística**, optimizando y controlando los procesos relacionados con el flujo físico de mercancías y el flujo de información.
- Definir un **Sistema de Gestión Integrado** que incluya a la Aduana, la Autoridad Portuarias y el gestor del Área Logística, logrando un entorno 100% seguro que permita a los operadores autorizados realizar los trámites aduaneros en el Área Logística

#### Itinerario desde el Área Logística al Puerto:

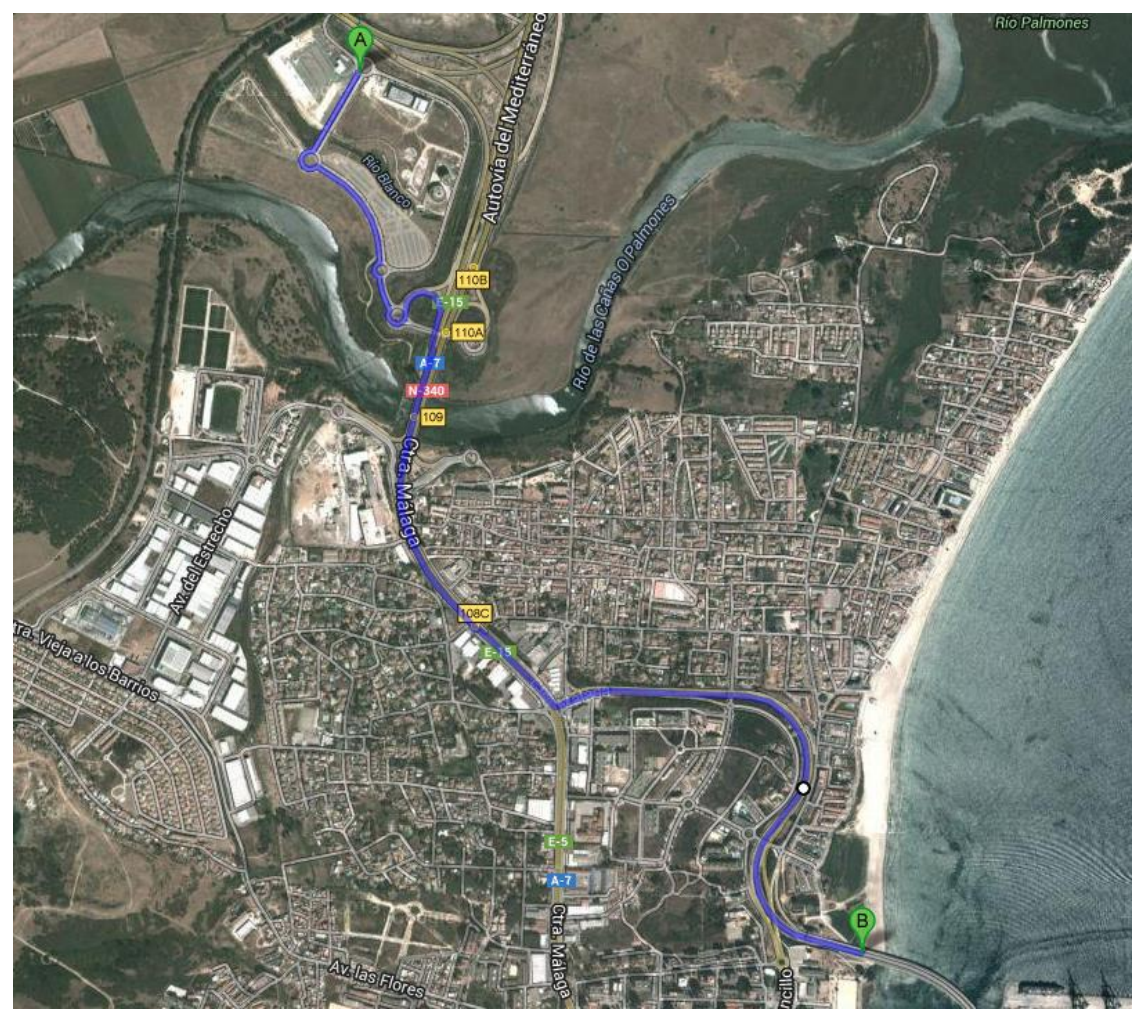

#### **PILOTO. PLANTEAMIENTO GLOBAL**

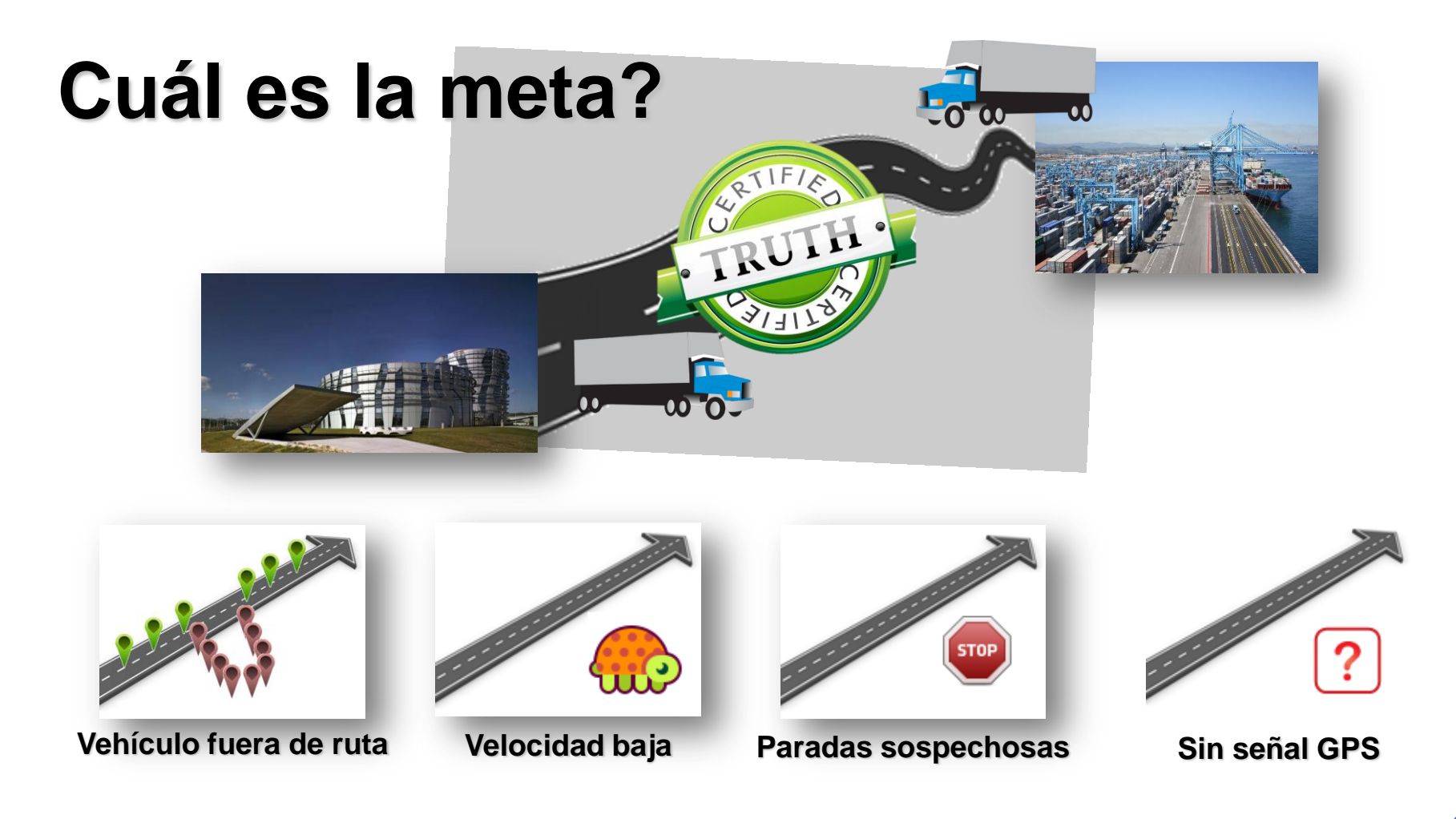

## **CONTENIDOS:**

- **Componentes del Sistem**
- **Guía del Proceso**
- **Definición de rutas y Algoritmo de seguimiento**
- **Ejemplos**
- **Estadísticas**

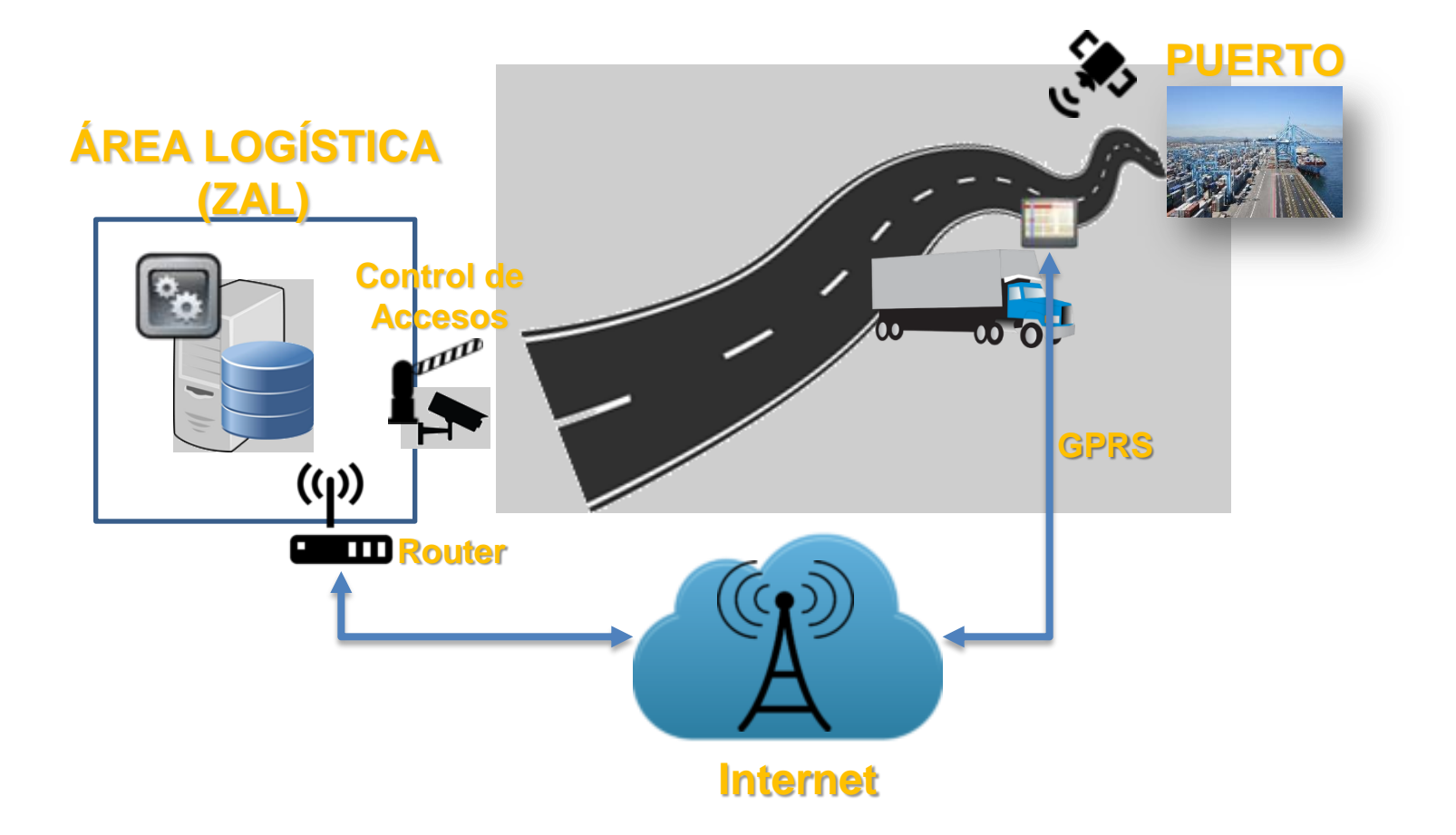

# **SOFTWARE LIBRE DE CÓDIGO ABIERTO**

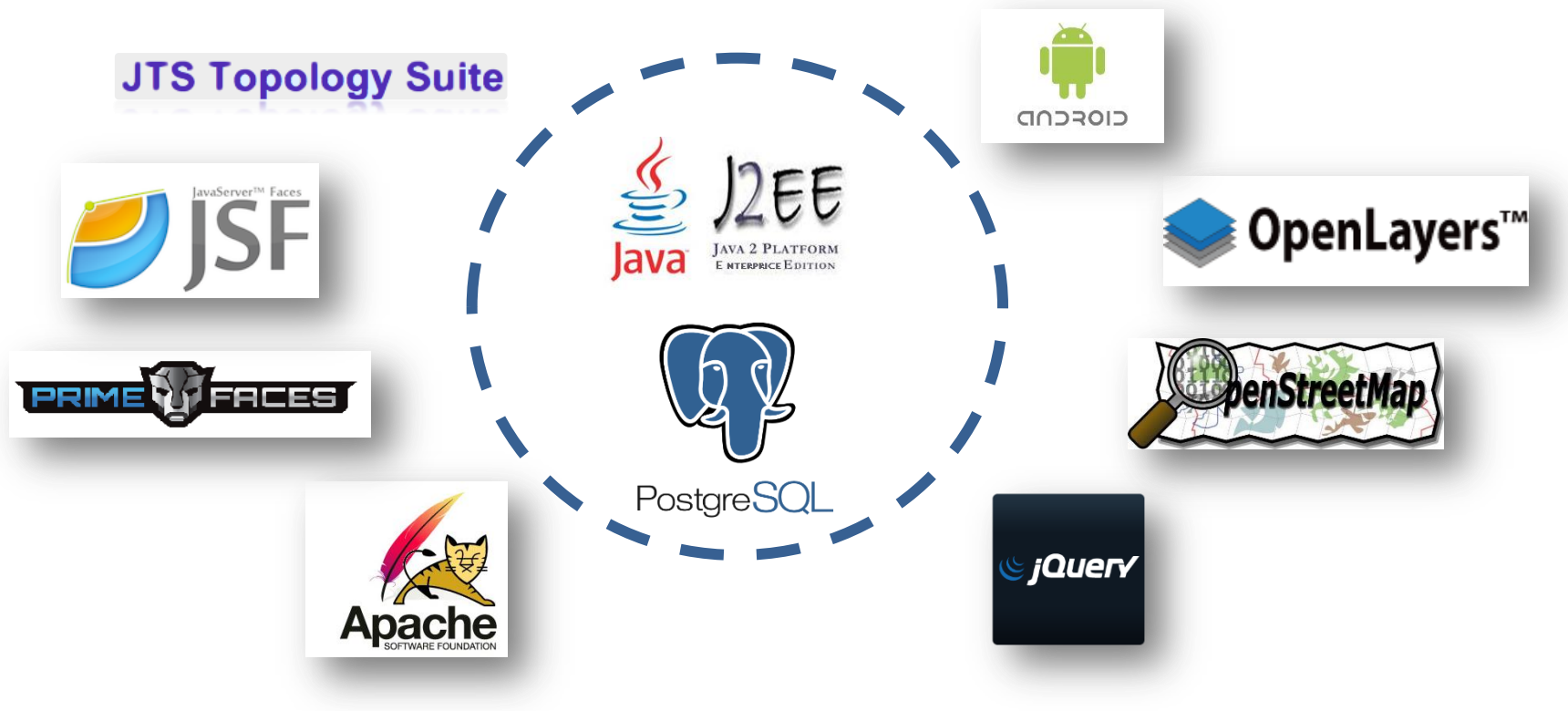

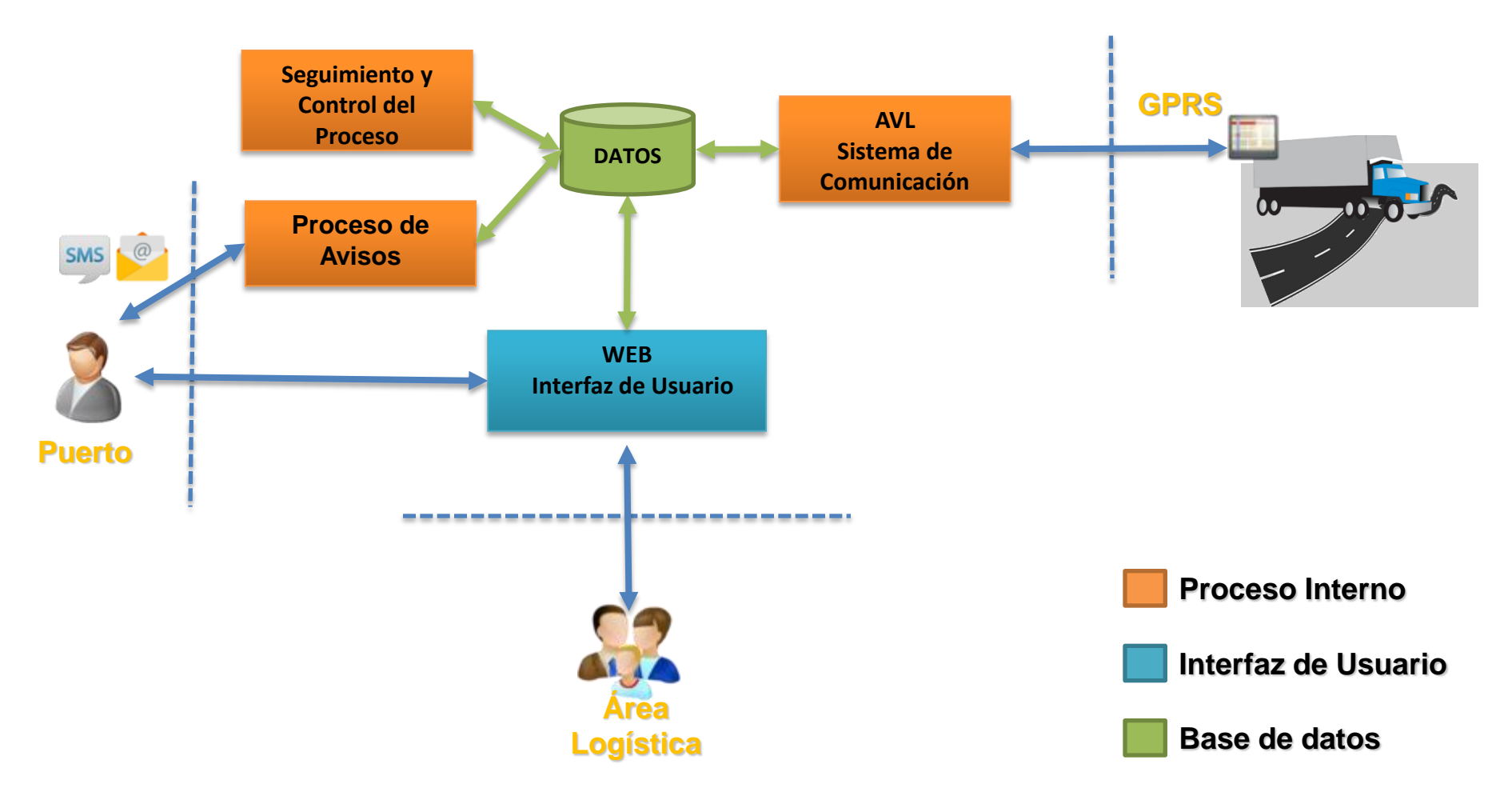

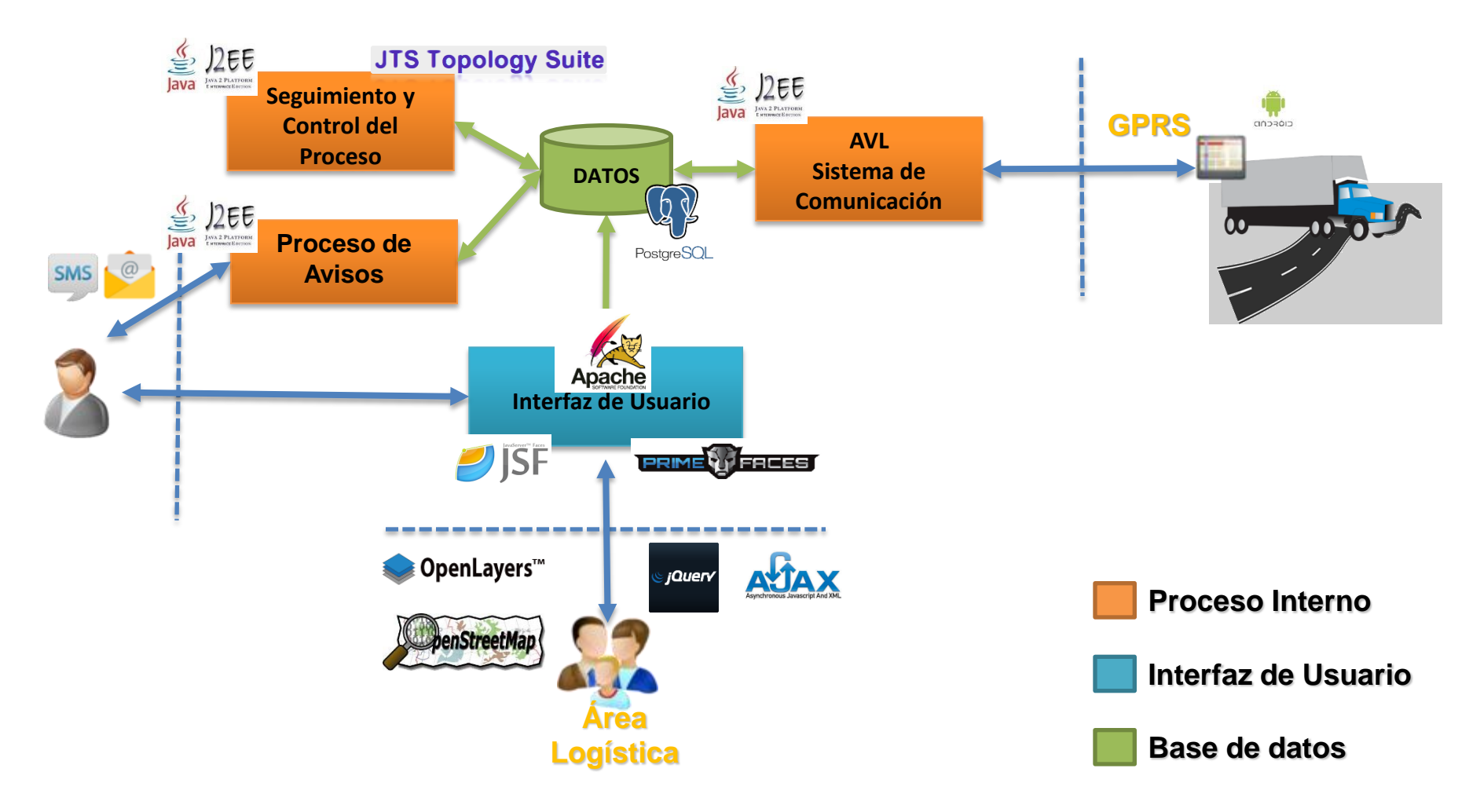

#### **Guía del Proceso**

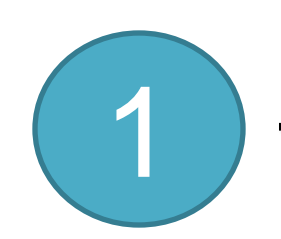

## **El operador del sistema crea un nuevo tránsito:**

- Establece la **ruta** a aplicar
- Establece el dispositivo de seguimiento

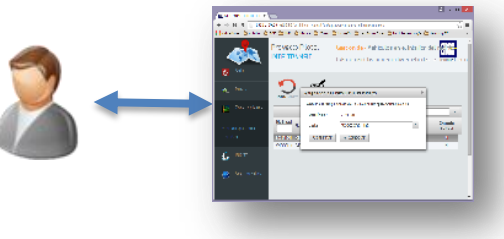

# 2 **El sistema informa a otros operadores.**

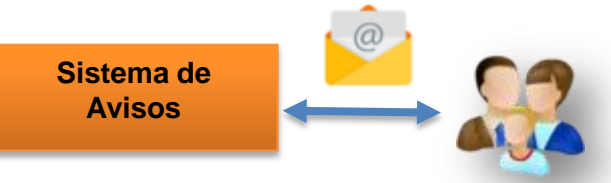

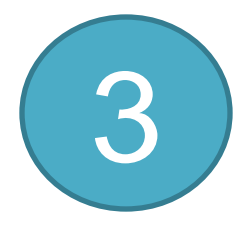

### **El sistema de reconocimiento de matrículas inicia el seguimiento.** 3

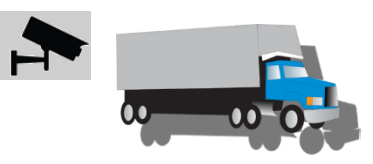

#### **Guía del Proceso**

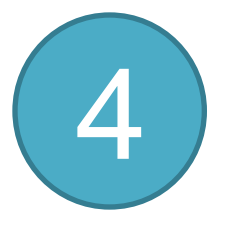

5

**El dispositivo GPS envía los datos de posición al sistema durante todo el trayecto. AVL Sistema de** 

**El sistema aplica las reglas definidas para la ruta en tiempo real.**

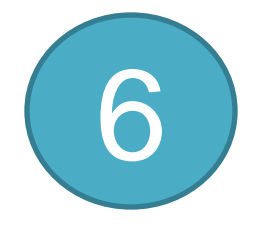

**Al final, el sistema informa a los operadores sobre el resultado.**

**Seguimiento y Control del Proceso**

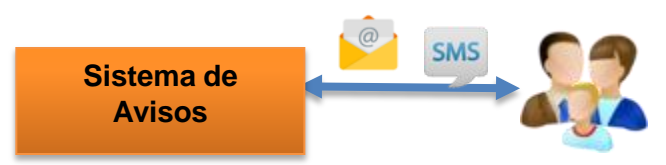

**DATOS**

**Comunicación**

#### **Definición de Rutas**

#### **El sistema permite definir varias rutas alternativas:**

- Rutas dependiendo de las condiciones de tráfico.
- Rutas dependiendo de la mercancía transportada.
- Rutas dependiendo de la estación: Verano.

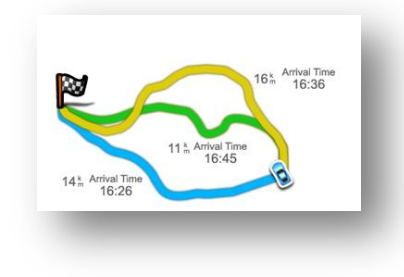

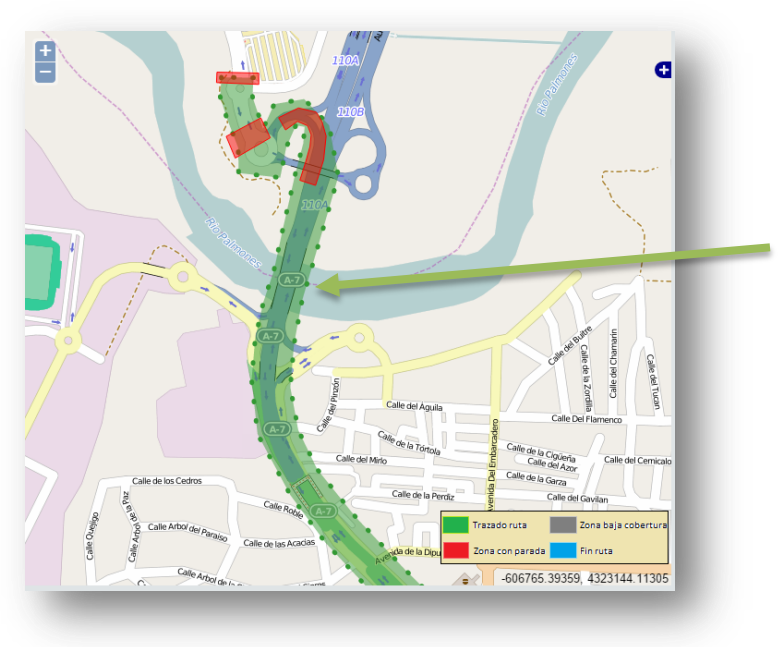

**La ruta se define como un Geocorredor: El itinerario que tiene que seguir el conductor sin salirse de la ruta**

# **Definición de Rutas. Herramienta de Edición**

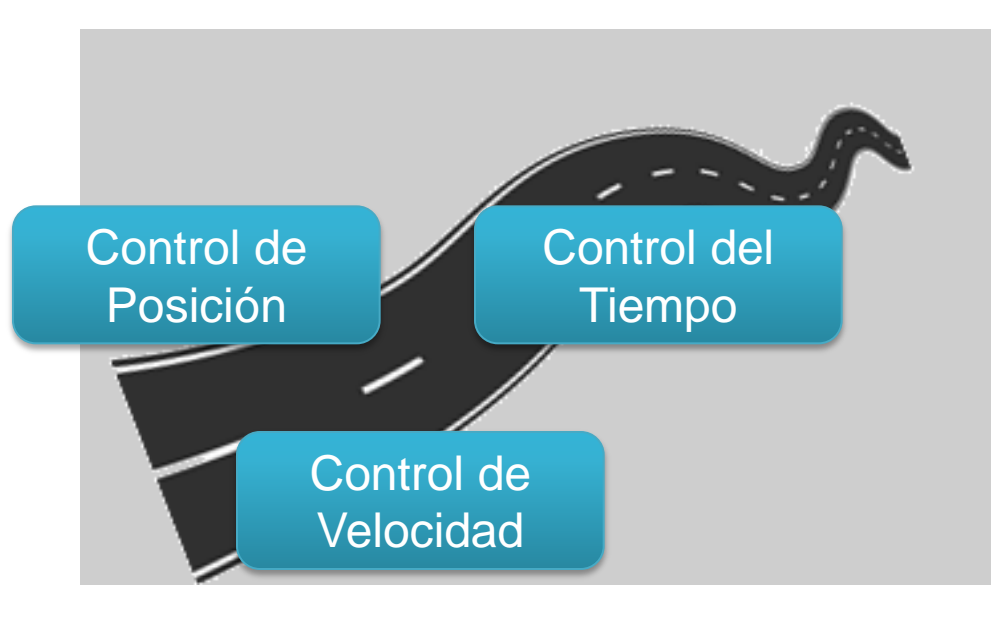

#### **Parámetros de ruta:**

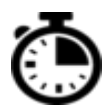

Tiempo máximo de viaje.

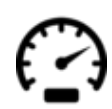

Velocidad mínima permitida.

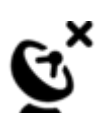

Tiempo máximo sin señal GPS

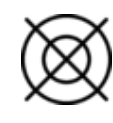

Número máximo de datos GPS no válidos

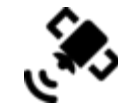

Mínimo de satélites

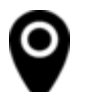

Exactitud

# **Definición de Rutas. Zona de parada.**

#### **Zona de Parada: Areas dónde el conductor puede encontrar congestión de tráfico.**

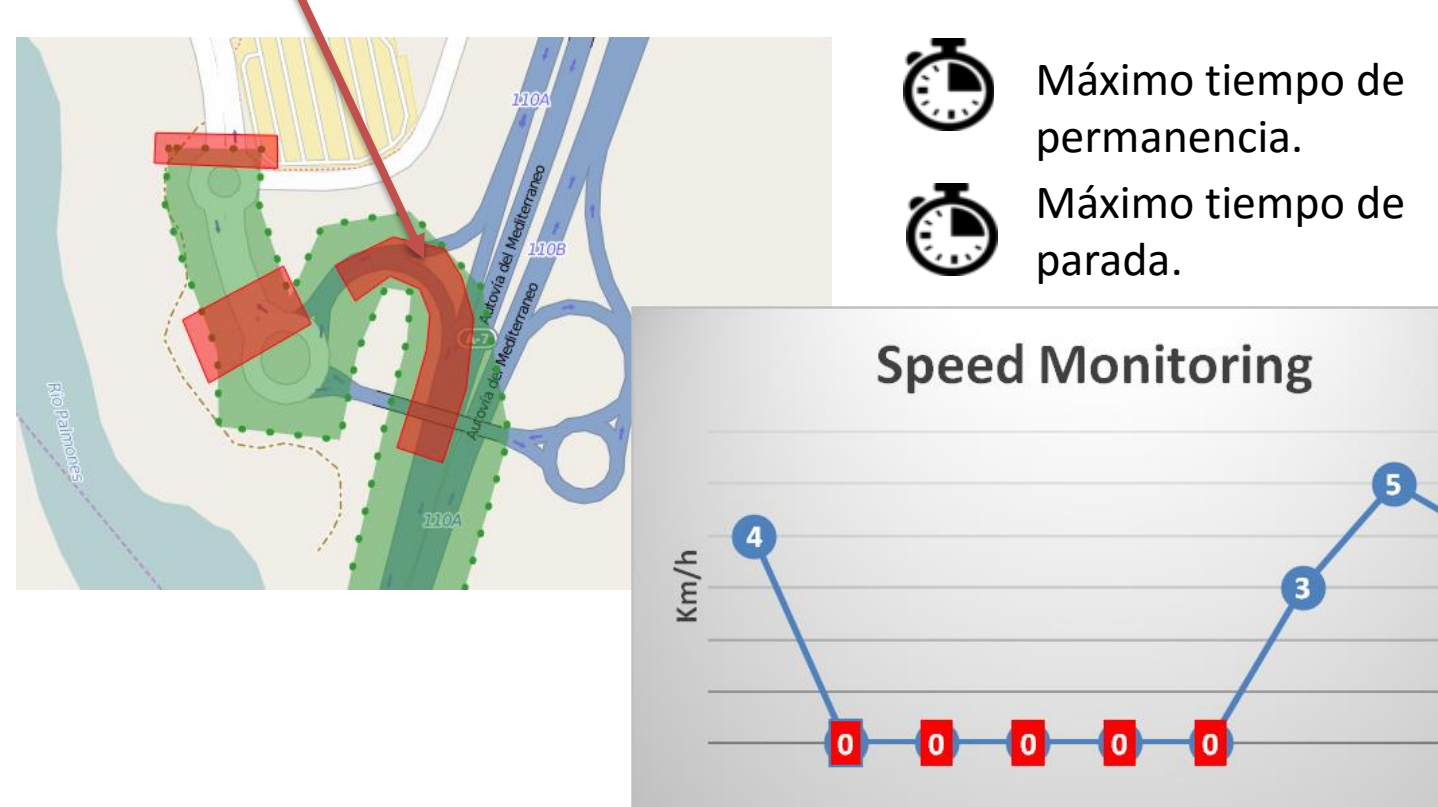

Time

# **Definición de Rutas. Zonas sin cobertura**

#### **Zonas sin cobertura: Areas con señal GPRS/GPS pobre**

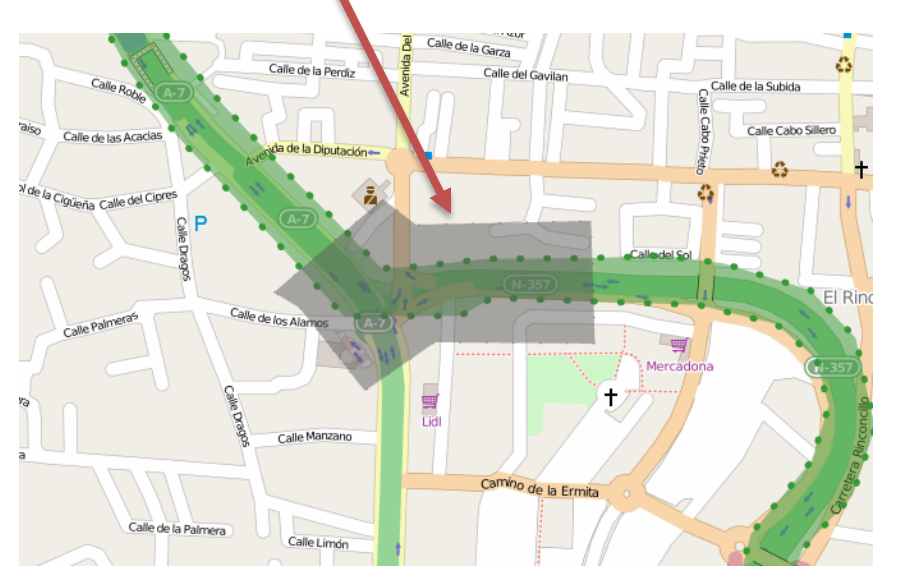

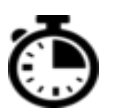

Máximo tiempo de permanencia.

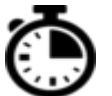

Máximo tiempo sin señal GPS

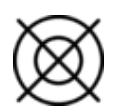

Máximo número de datos GPS inválidos dentro de la zona

# **Algoritmo de Seguimiento**

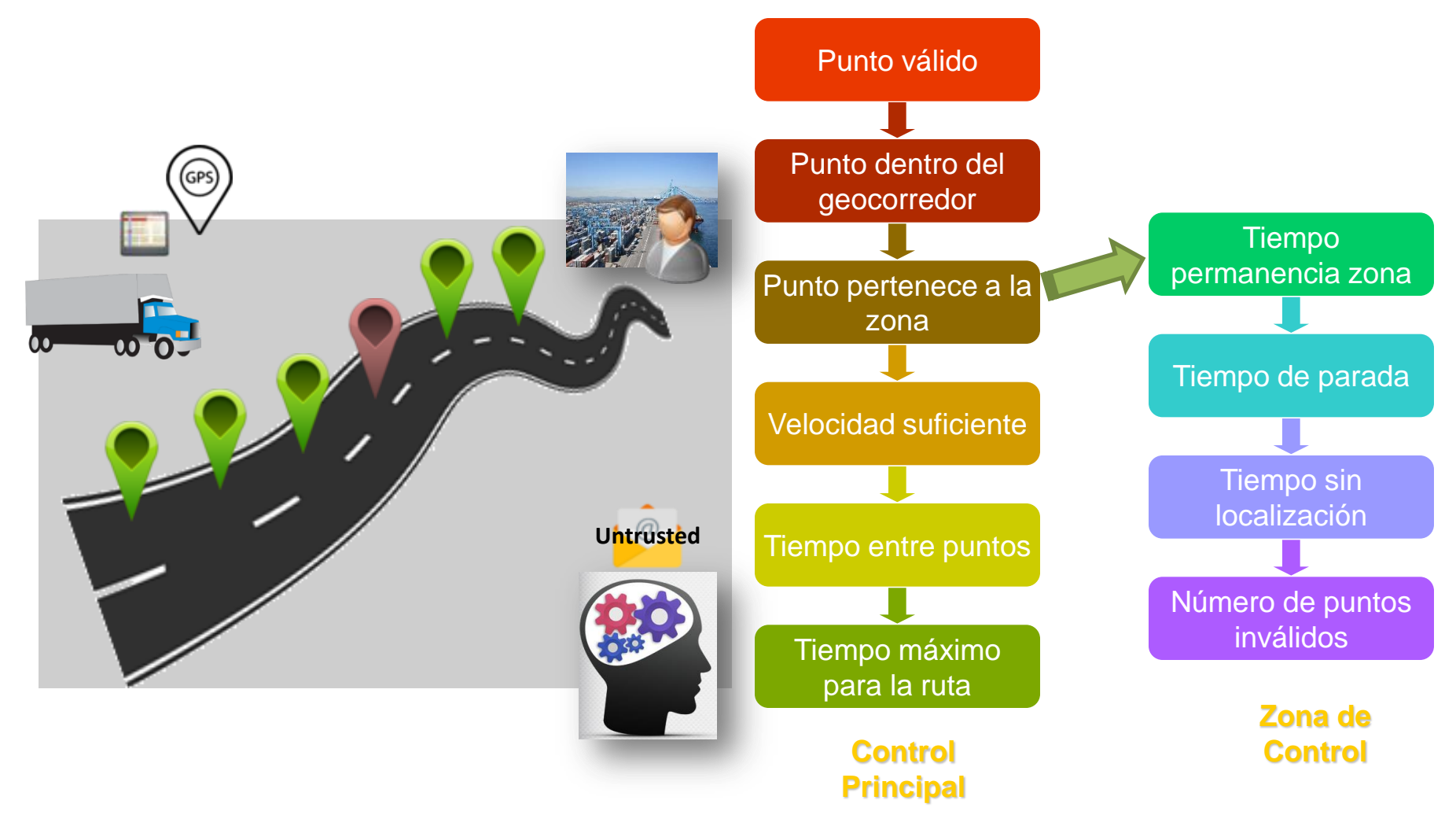

# **Example: Good Transit.**

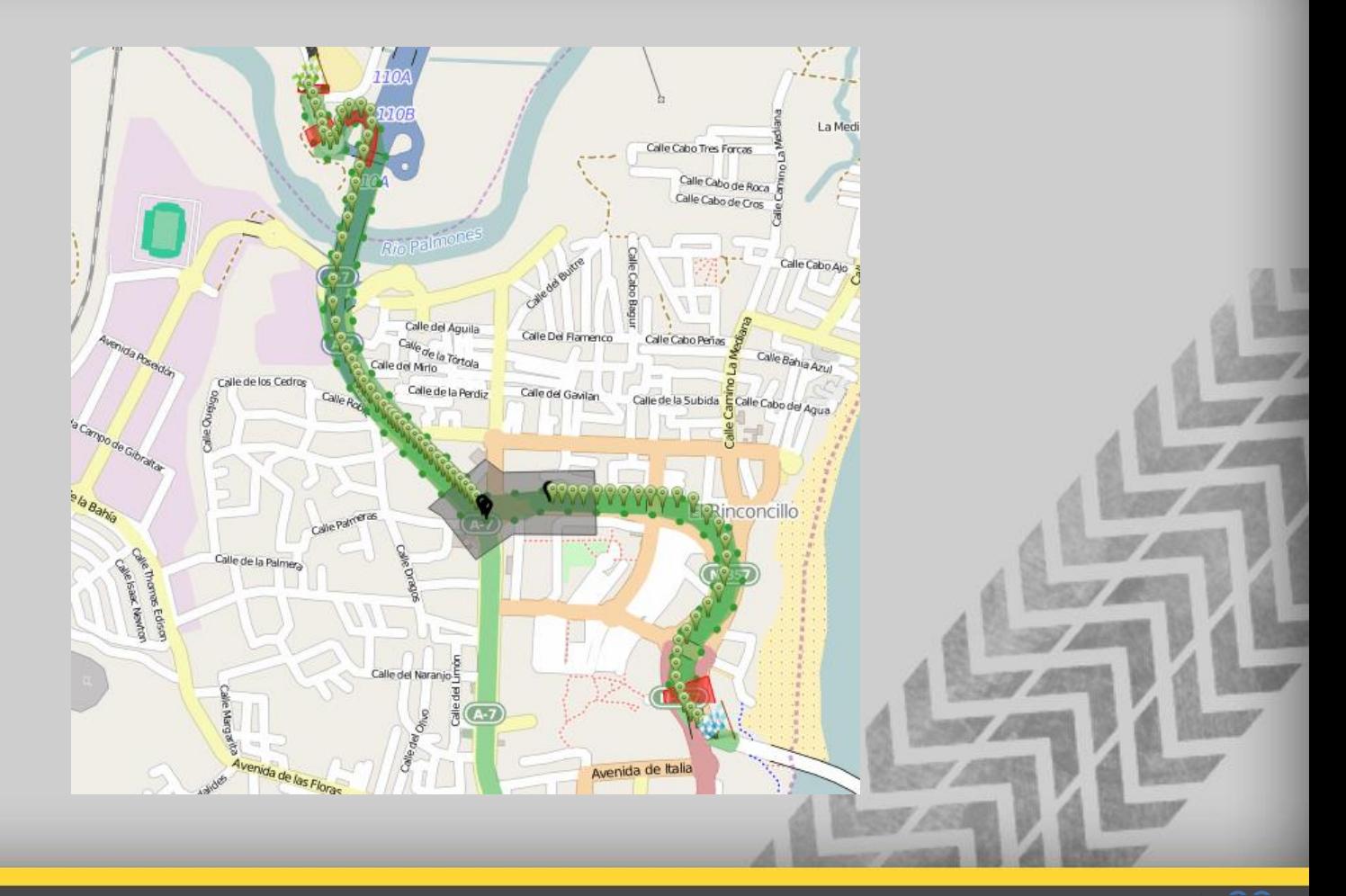

# **ESTADÍSTICAS**

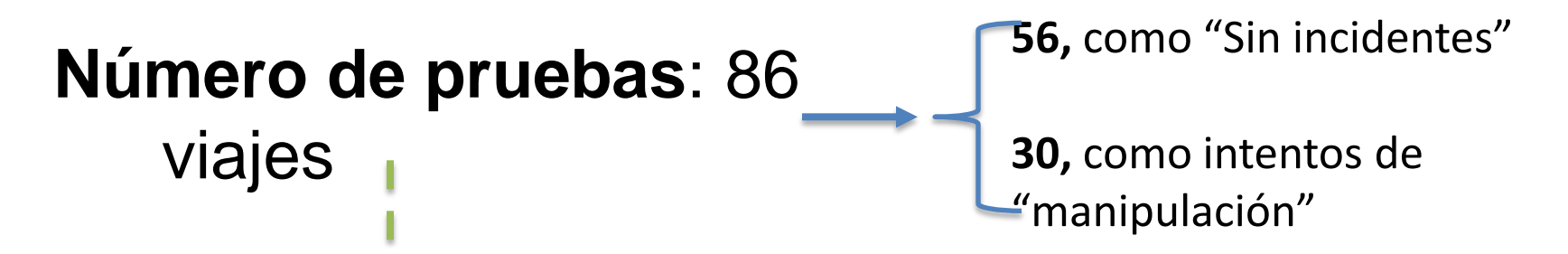

 **100% de los "Intentos de Manipulación", fueros reconocidos**

 **97% de los "Sin incidentes", fueron reconocidos como válidos**

**❖ GPS perdido durante el viaje.** 

# logistop D

# II Jornada de Innovación en:

# "LOGÍSTICA PORTUARIA"

Málaga, 29 de septiembre 2016

# **¡GRACIAS POR SU ATENCIÓN!**

Guillermo Vilana Espejo, *Jefe del Departamento de Planificación y Desarrollo del Transporte*

gvilana@eppa.es

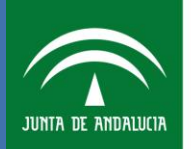

Agencia Pública de Puertos de Andalucía **CONSEJERÍA DE FOMENTO Y VIVIENDA** 

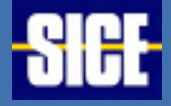